# **Evaluation du site 28wdq.com**

Généré le 25 Juillet 2024 16:27

**Le score est de 58/100**

# ${1.1044444444438} \atop {1.003334444}$ ine.

#### pagepeeker

### **Optimisation du contenu**

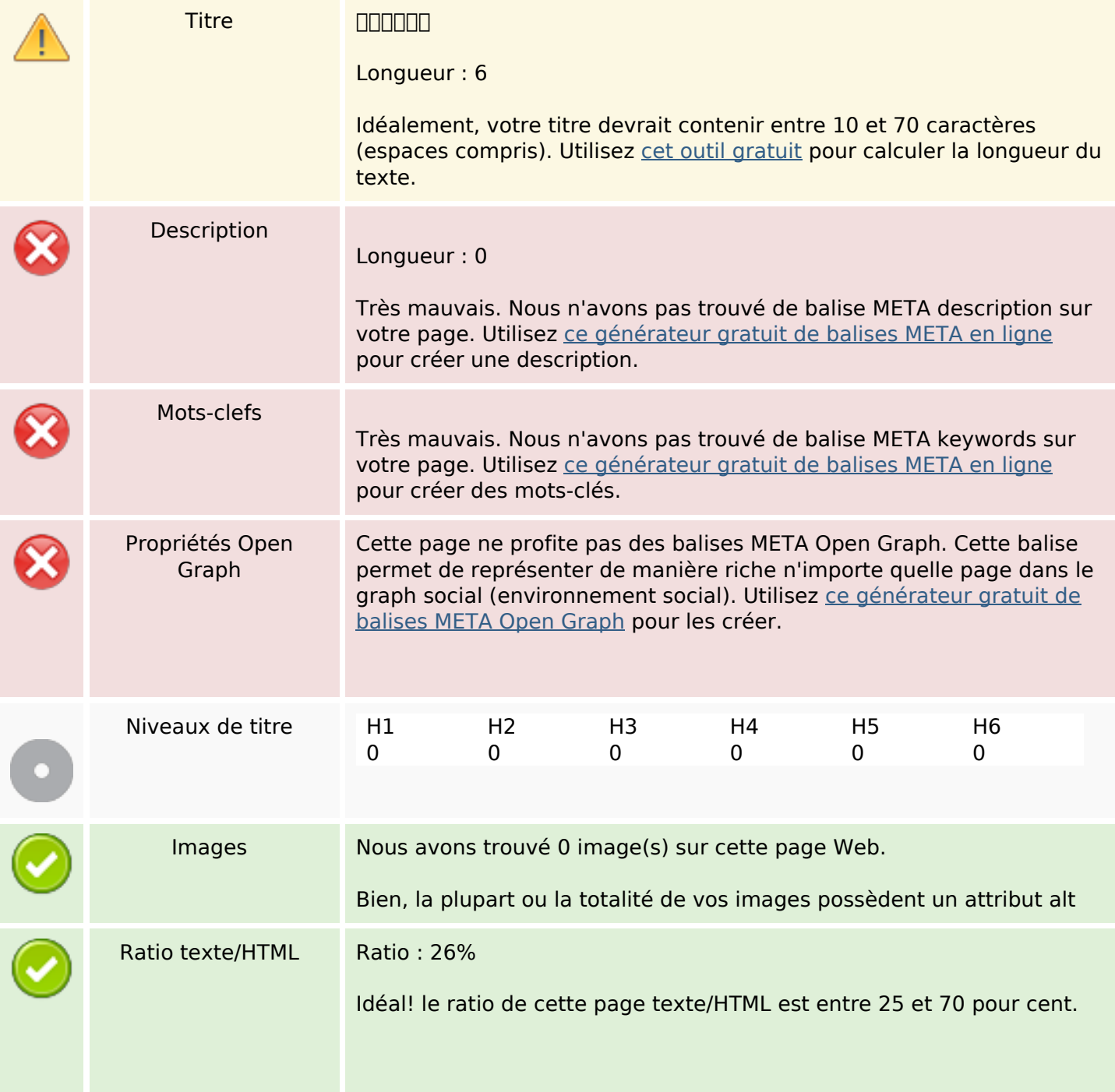

### **Optimisation du contenu**

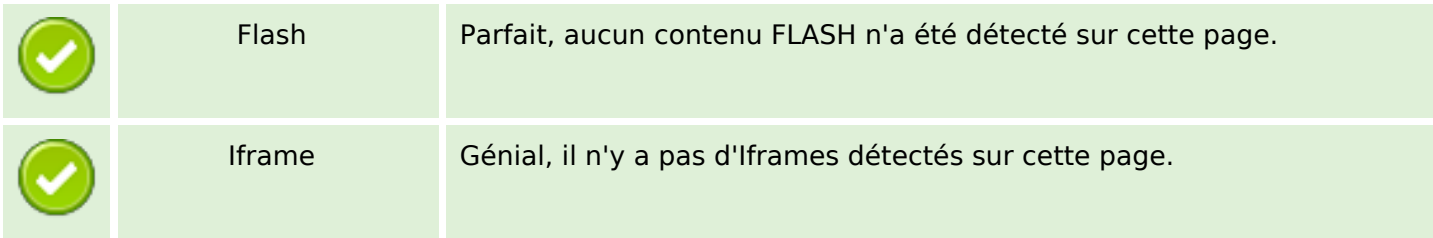

### **Liens**

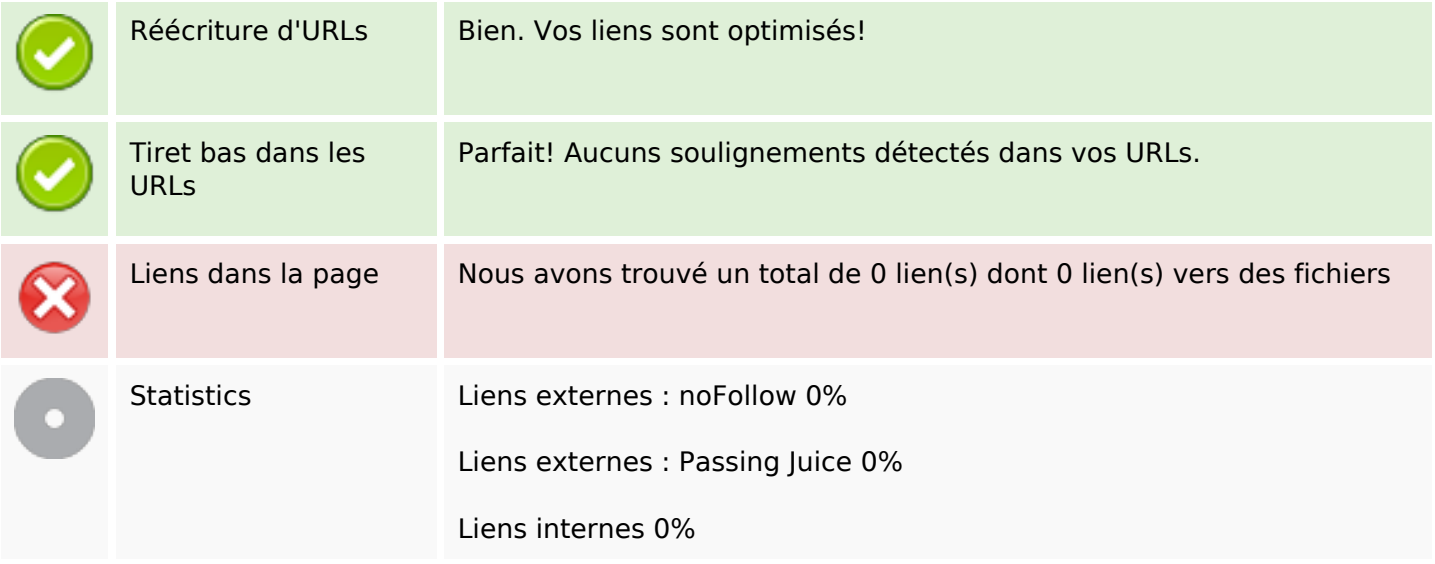

### **Liens dans la page**

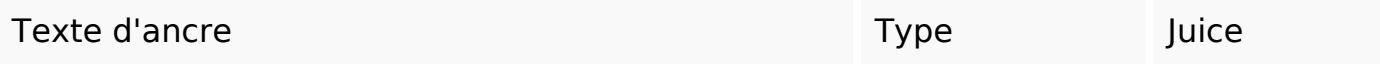

#### **Mots-clefs**

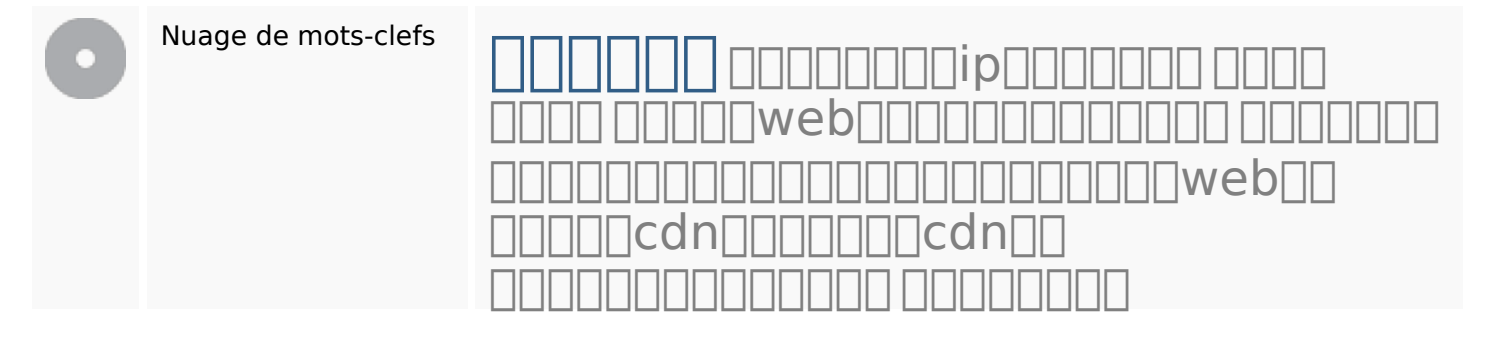

## **Cohérence des mots-clefs**

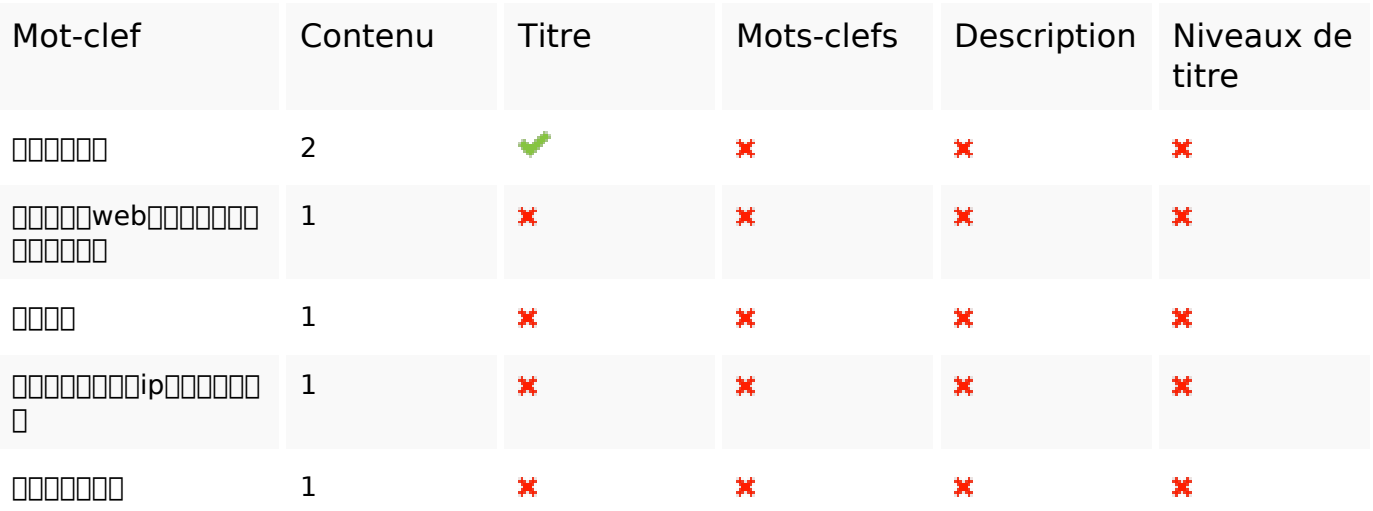

### **Ergonomie**

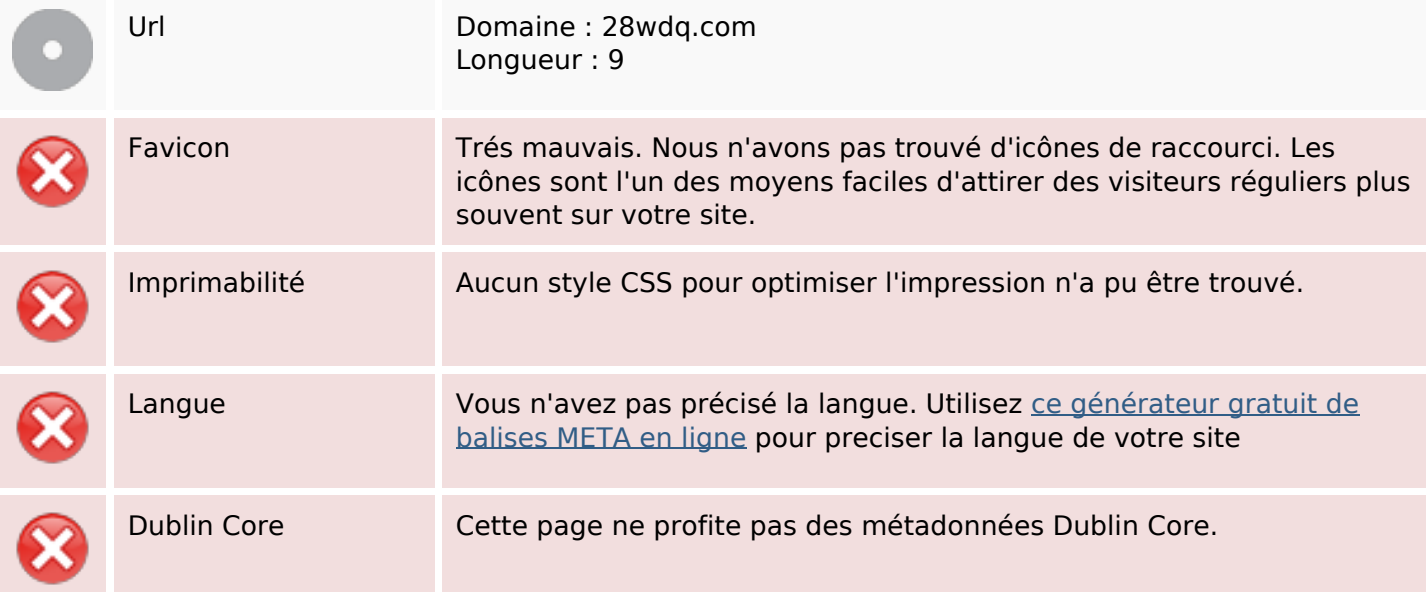

### **Document**

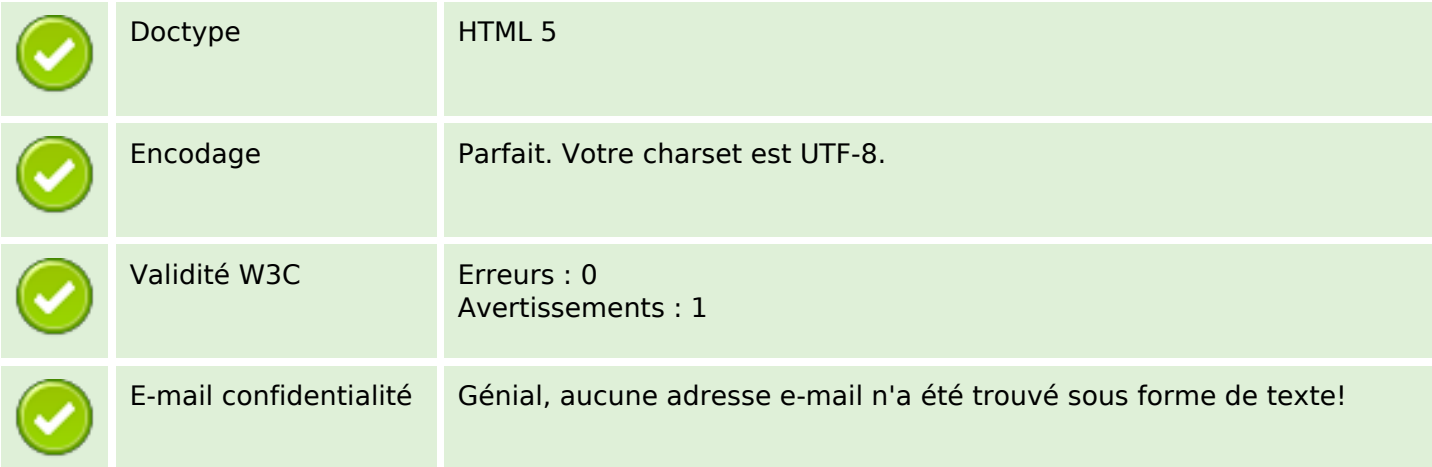

### **Document**

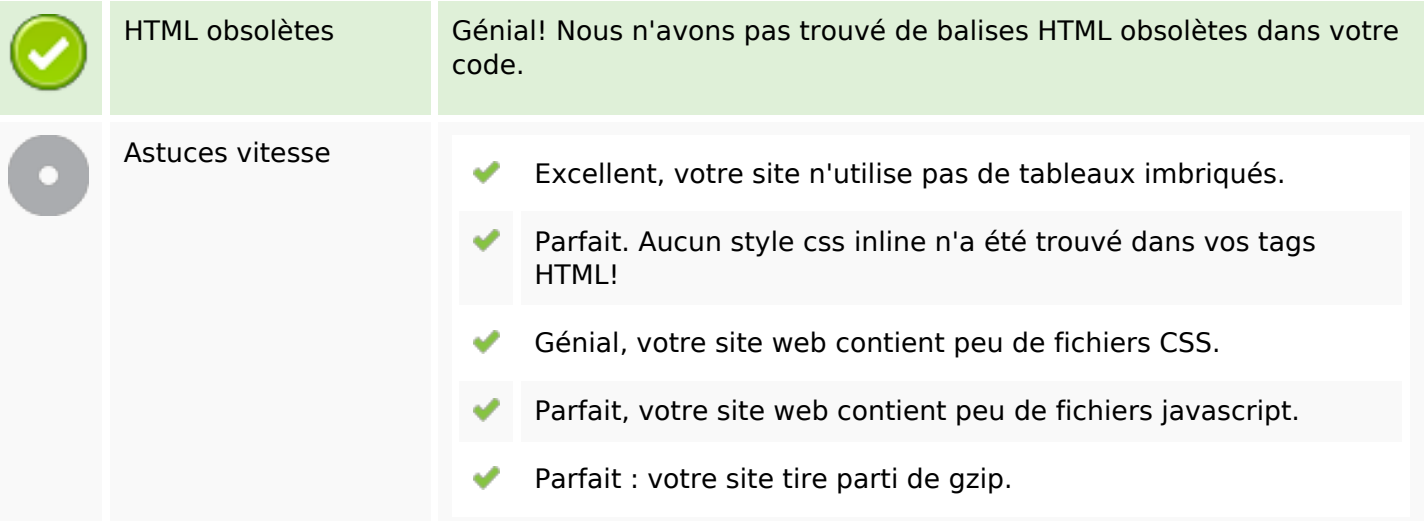

# **Mobile**

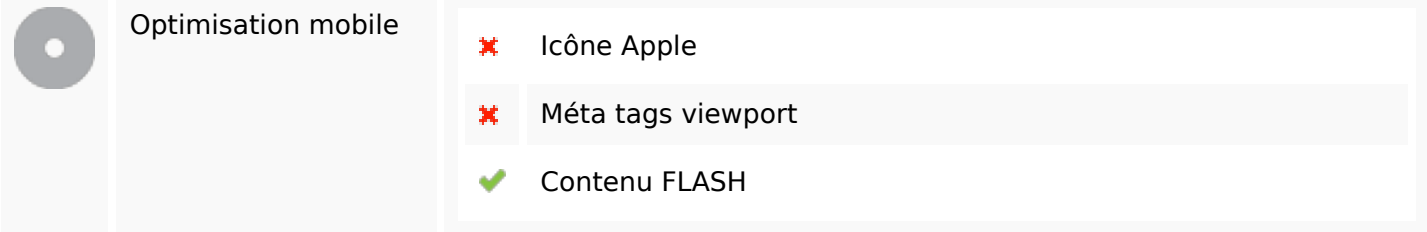

# **Optimisation**

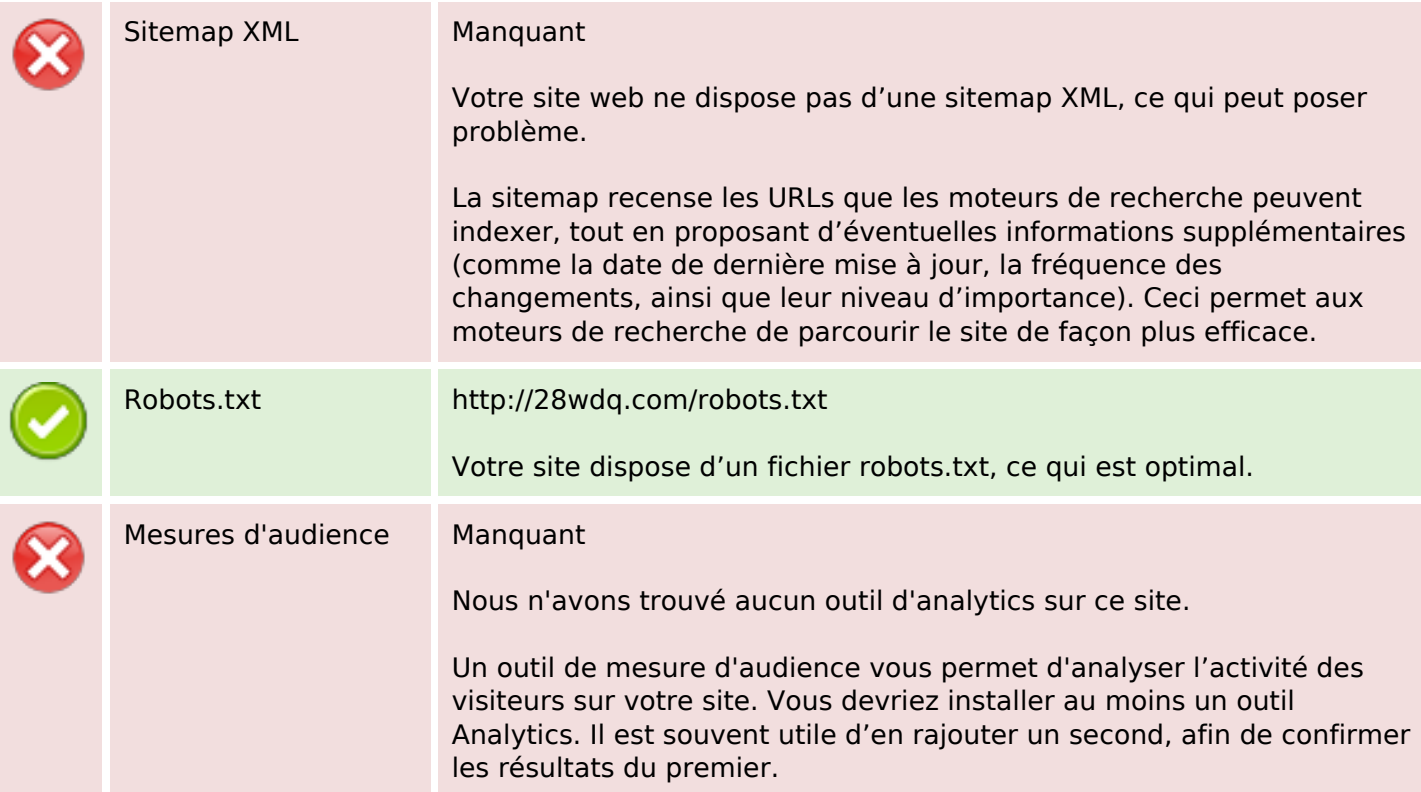